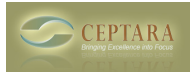

## **Saving Attachments from a Meeting Invitation**

Wed, 06/29/2011 - 05:38 — maximillia007

I would like to have the ability to "Drawer | File in Folder" the attachments that get sent in a meeting invitation.

[‹ Removing Old Appointments and E-Mails from Project View](http://www.ceptara.com/node/509) [1] [Recurring tasks and ToodleDo ›](http://www.ceptara.com/node/440) [2]

• [Organizer Forum](http://www.ceptara.com/forum/2) [3]

**Source URL:** <http://www.ceptara.com/node/541>

## **Links:**

- [1] http://www.ceptara.com/node/509
- [2] http://www.ceptara.com/node/440
- [3] http://www.ceptara.com/forum/2